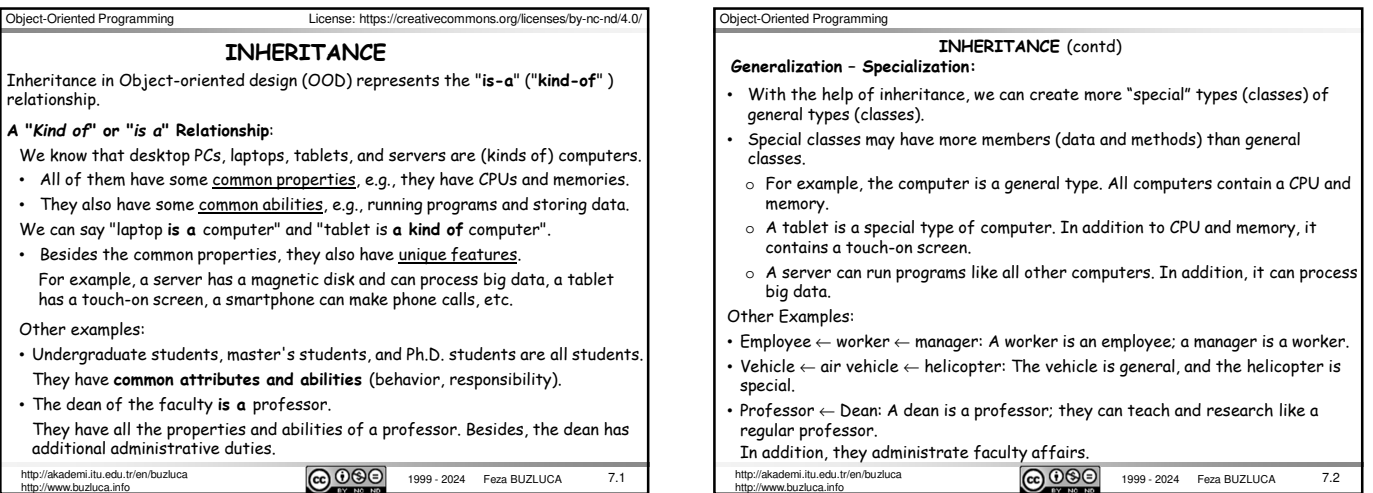

7.3

## • In OOP, **inheritance** enables the **modification** and **extension** of a class without changing its code. When we create more "special" types (classes) of general types, we can add new properties and abilities (new members) to the more specialized classes. In addition, we can also **modify some features** of the general type if necessary. • The code of the existing class, called the *base (parent) class*, is not modified. • However, the new class, called the *derived (child) class,* can o **use** all the features of the old one, **Modification During Specialization:**

o **add** new features (attributes and methods), o **modify** some features of the base class.

## For example, a manager is a worker.

- Managers have all the workers' properties and some additional features.
- Workers have a procedure to calculate their salaries.
- Managers also have a procedure for salary calculation, but it may differ from the workers' procedure.

The Manager type should modify the procedure derived from the general type Worker.

mi.itu.edu.tr/en/buzluca  $\boxed{\mathbf{CD}$   $\mathbf{\odot} \mathbf{\odot} \mathbf{O}}$  1999 - 2024 Feza BUZLUCA http://www.buzluca.info

Object-Oriented Programming

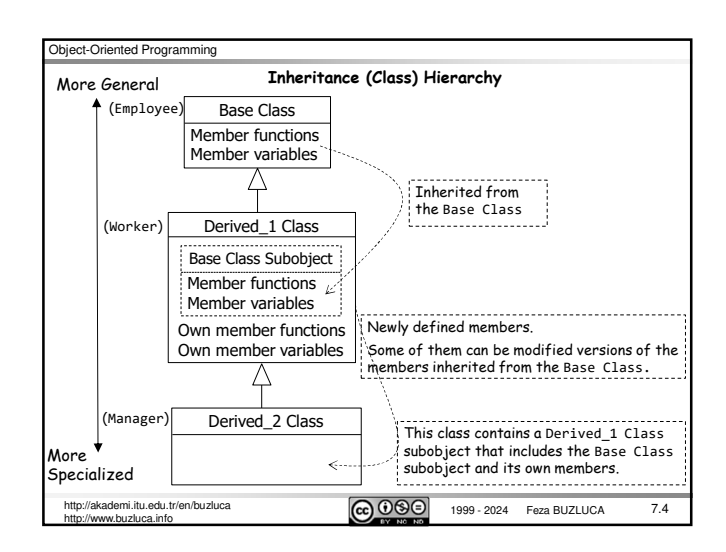

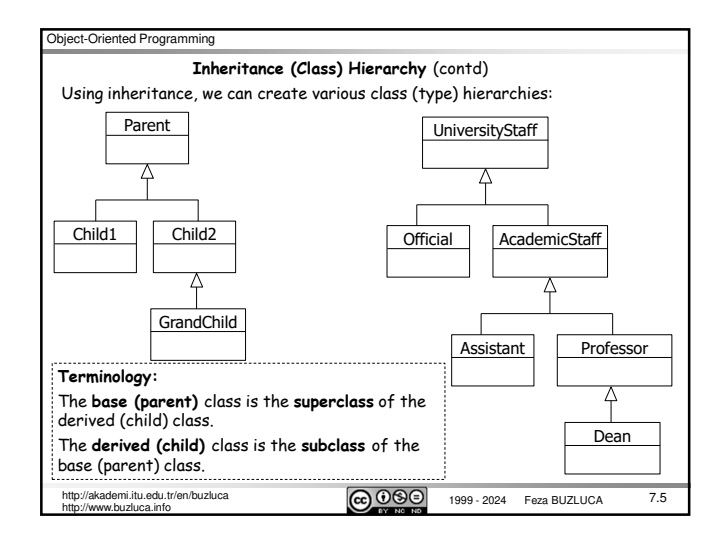

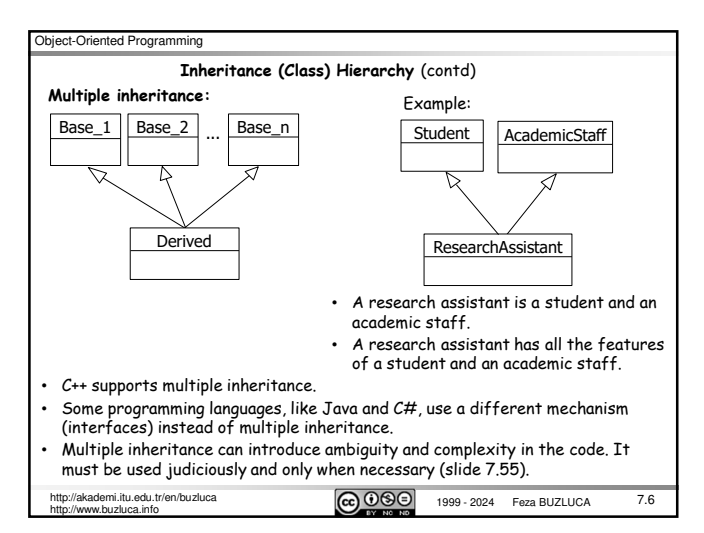

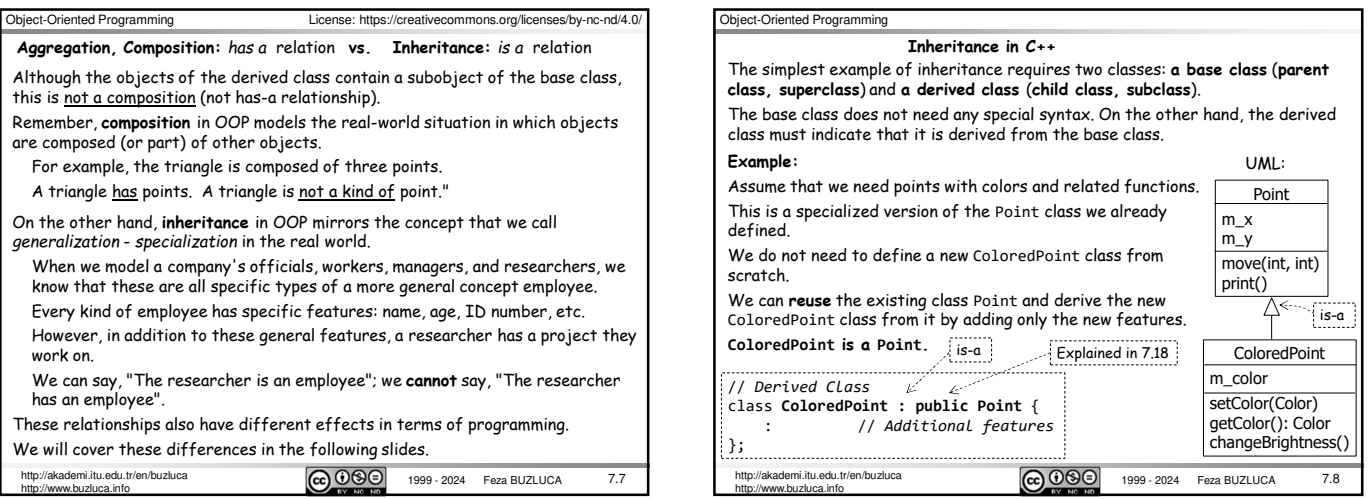

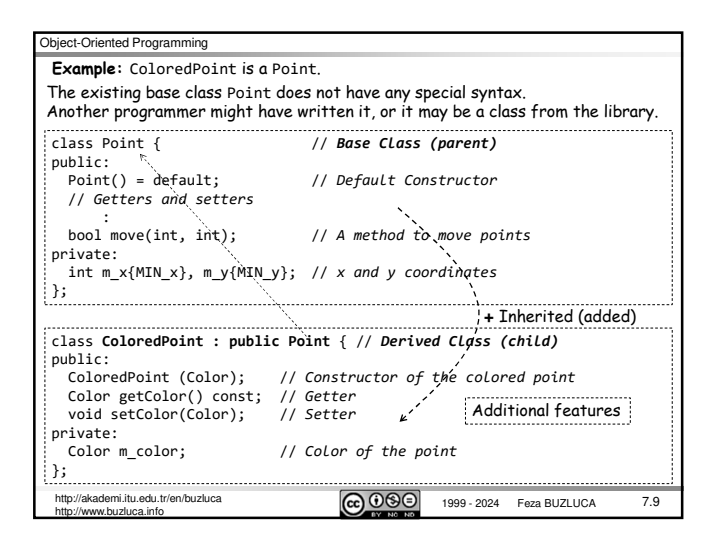

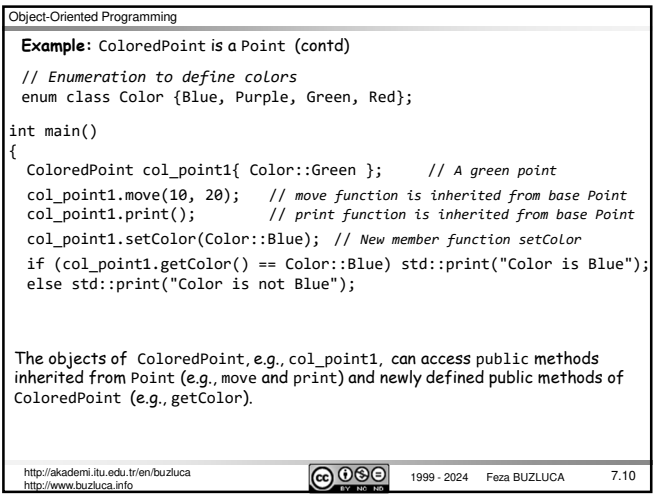

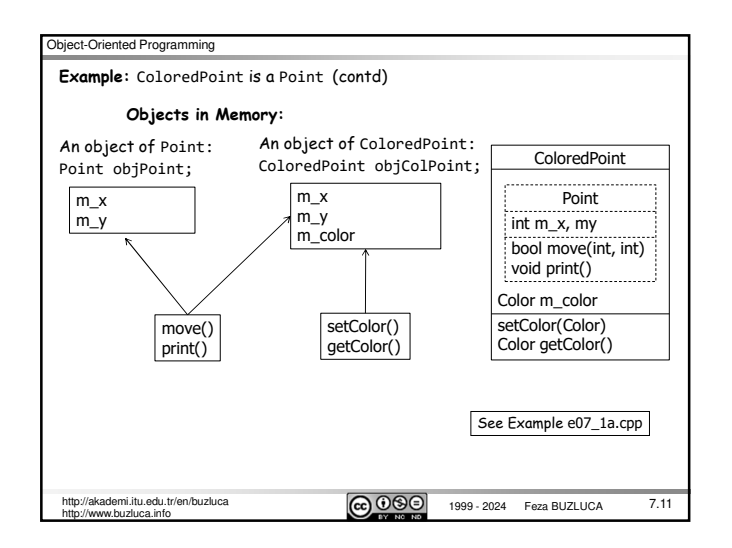

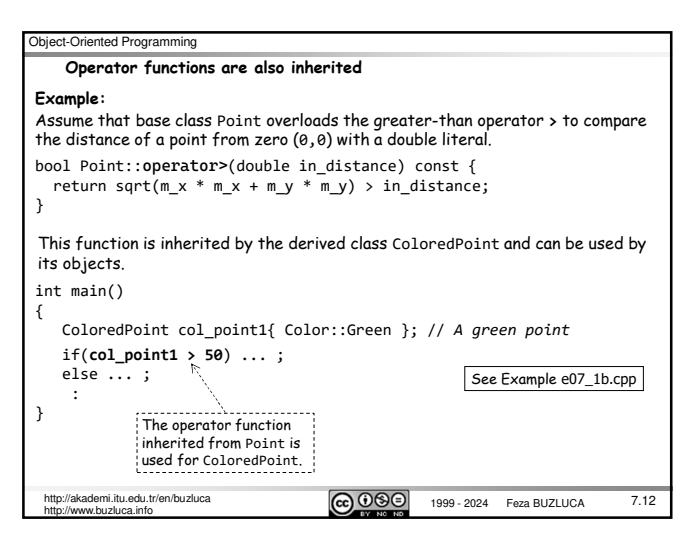

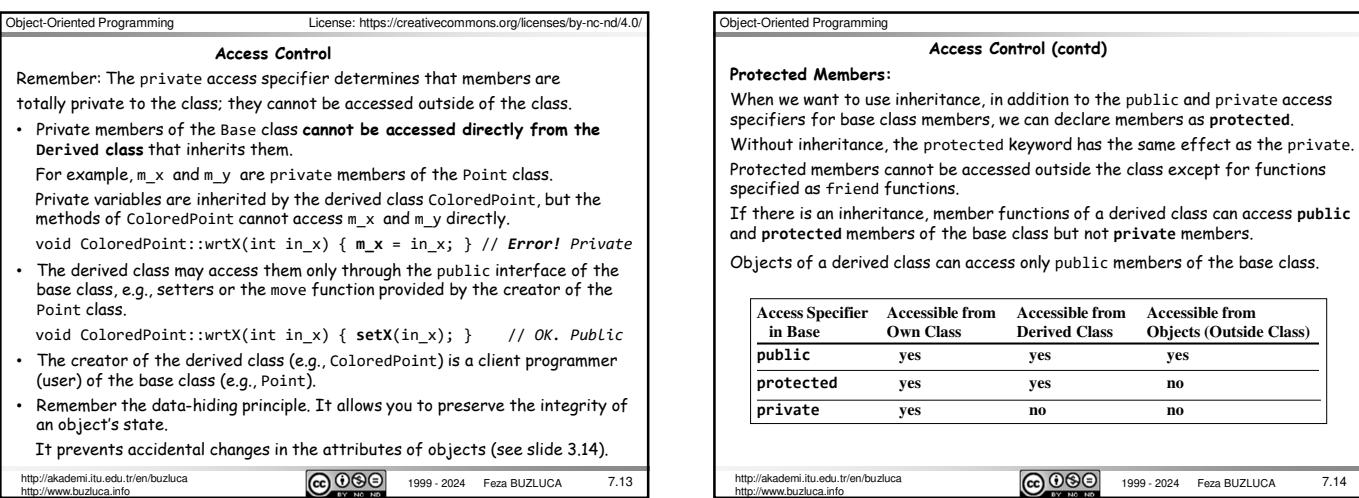

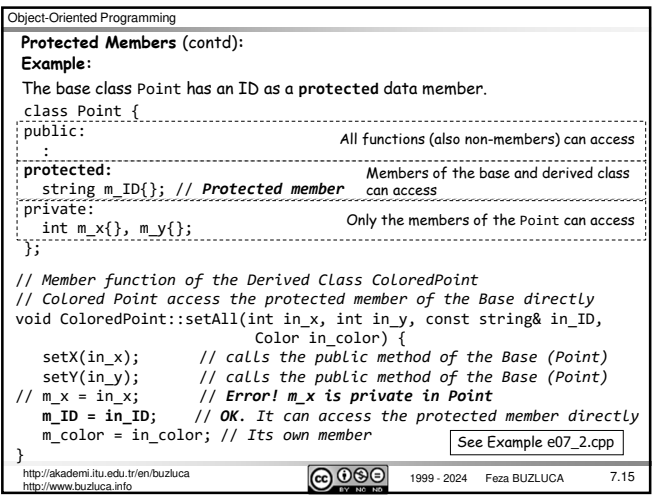

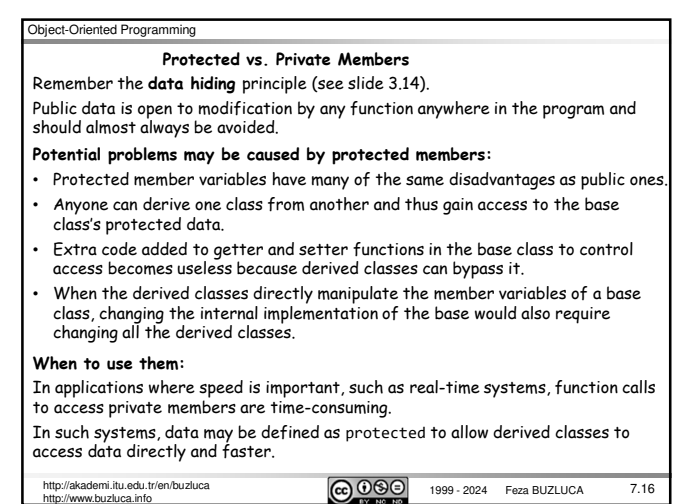

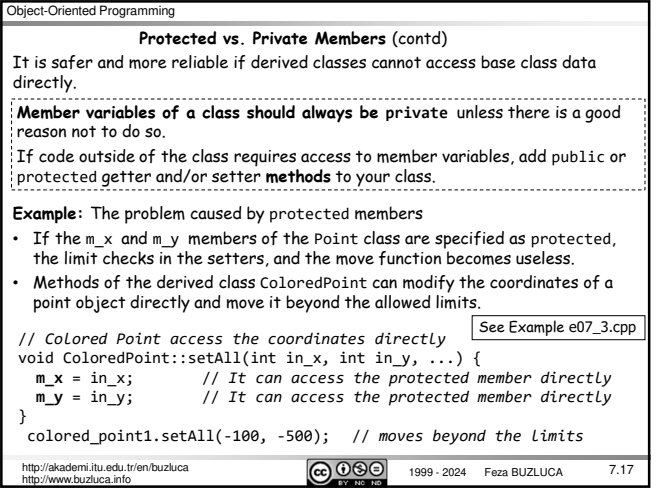

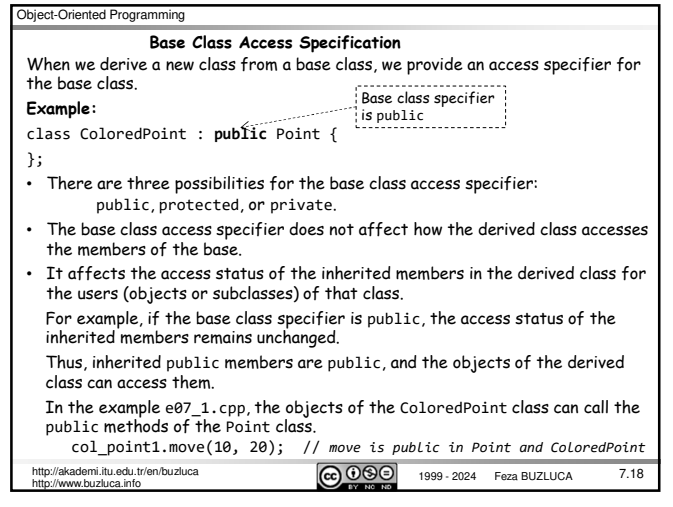

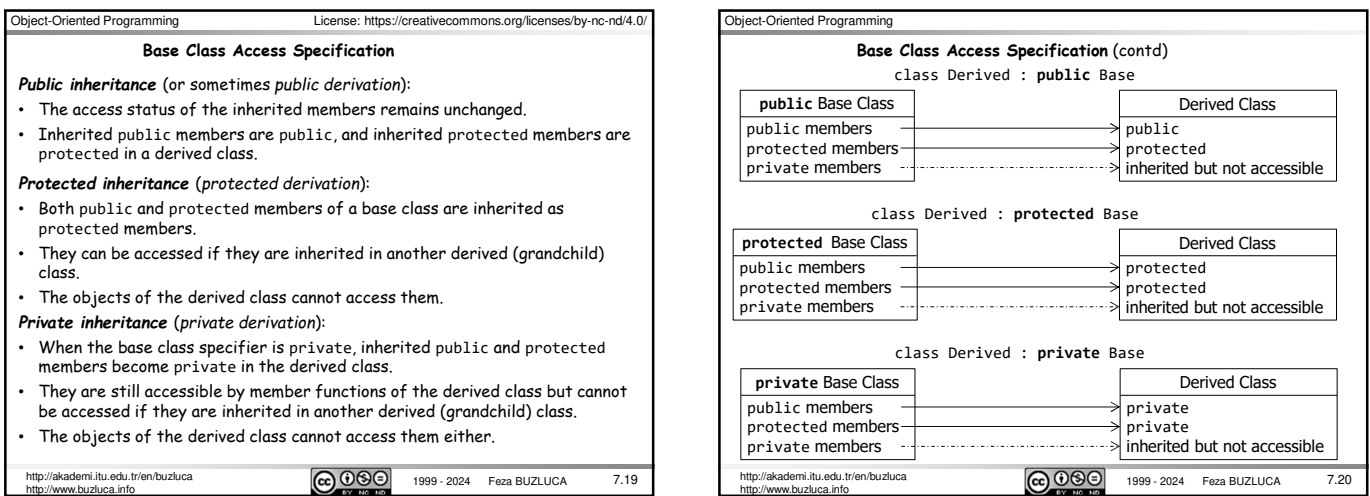

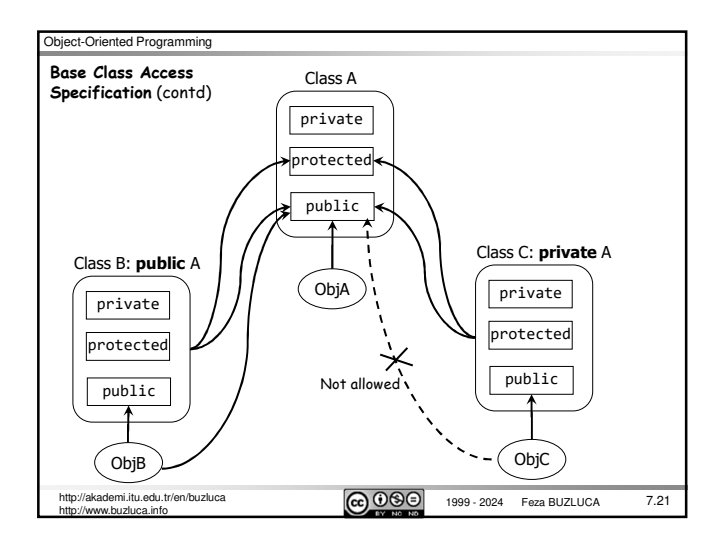

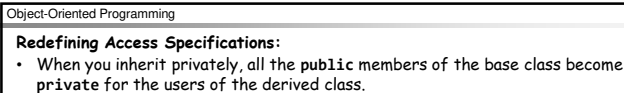

• After a private derivation, the creator of the derived class can make public<br>members of the base class <u>visible again</u> by writing their names (no arguments or<br>return values) along with the using keyword into the public: derived class. **Example:**

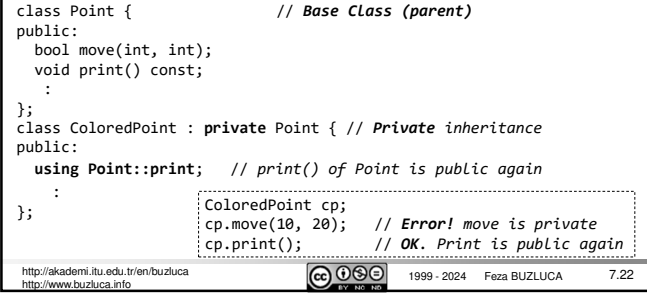

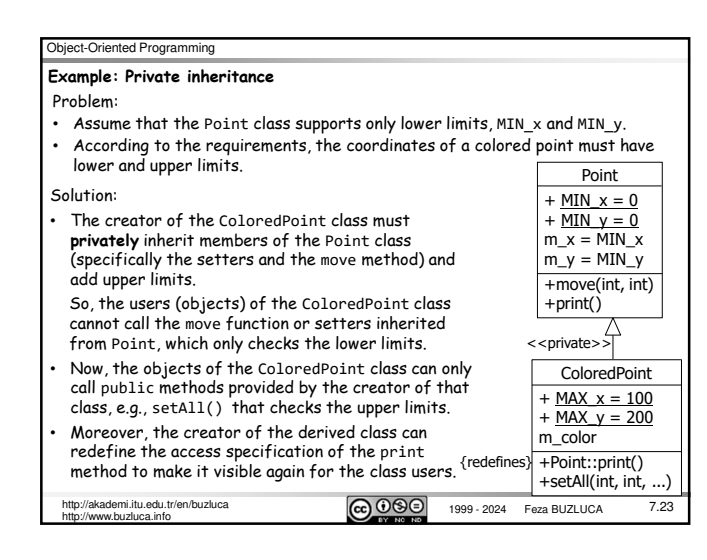

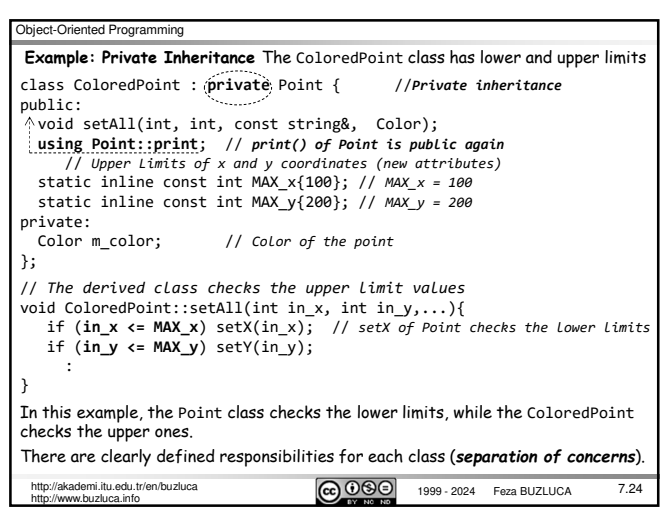

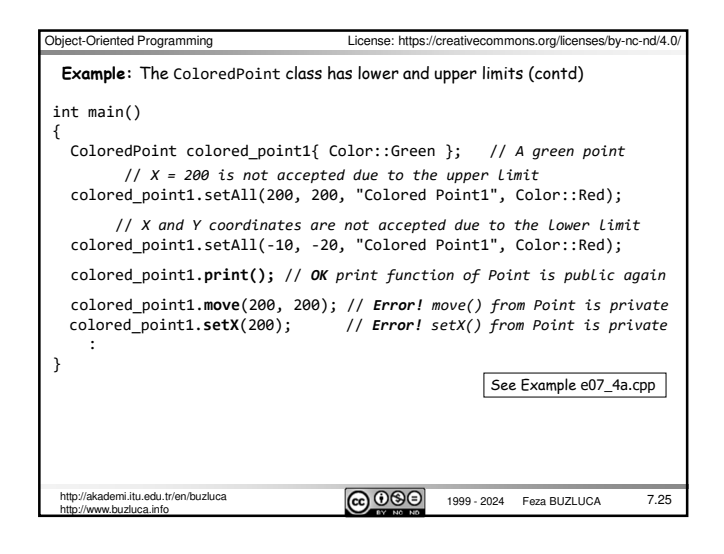

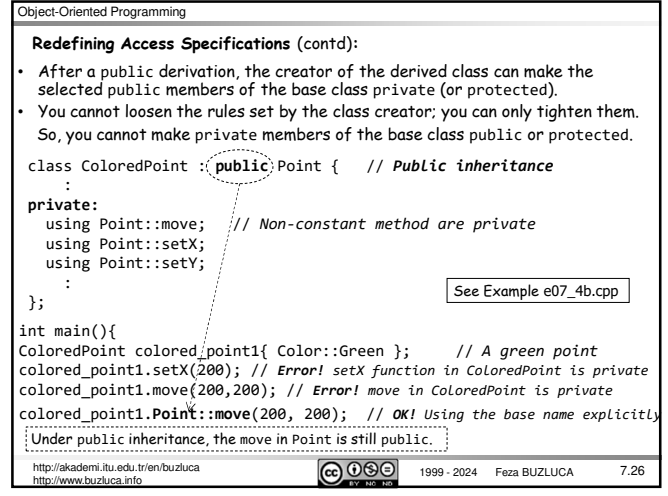

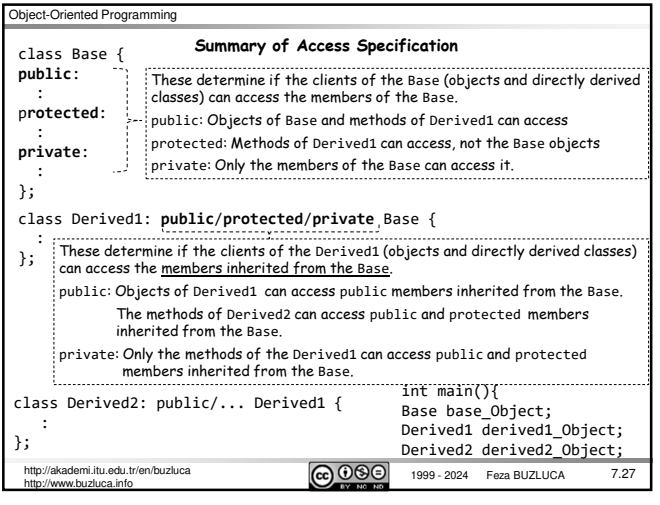

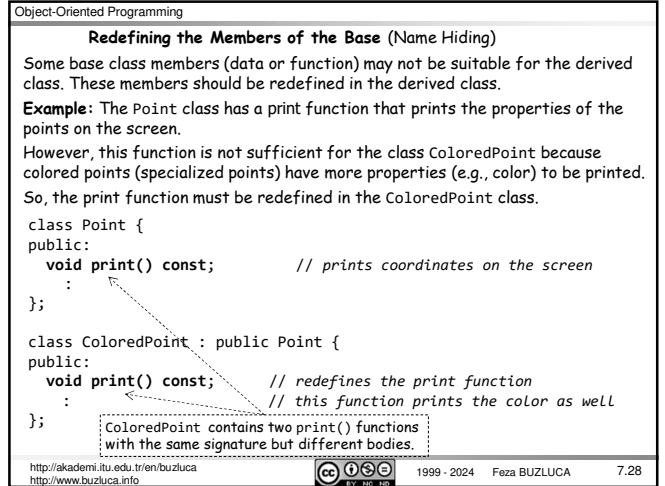

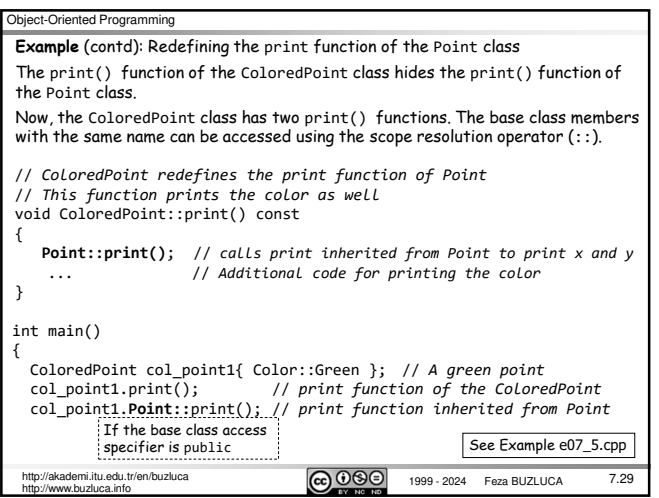

## Object-Oriented Programming

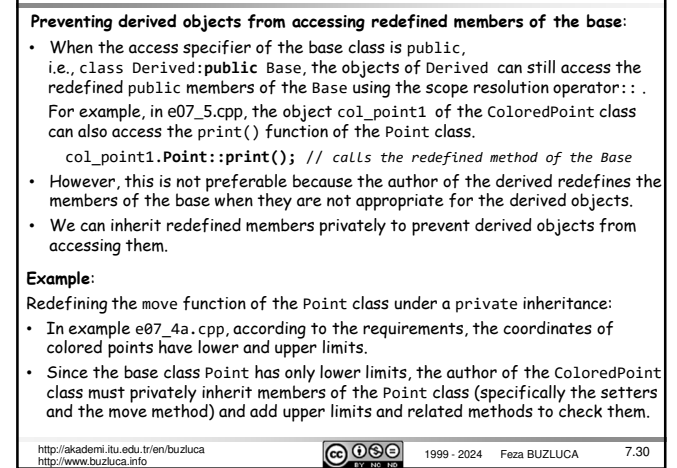

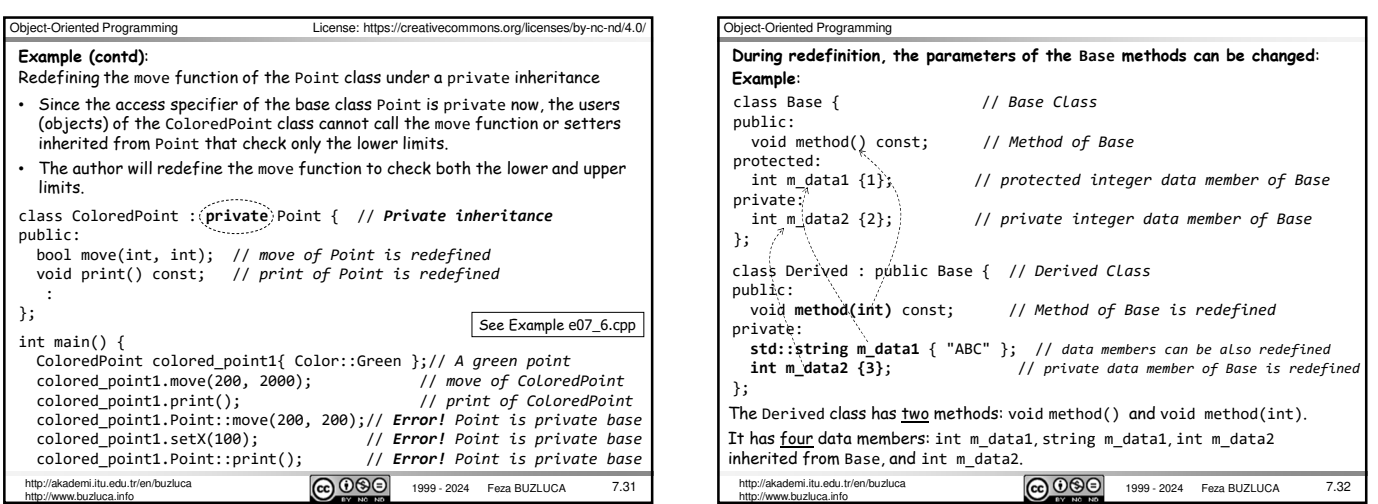

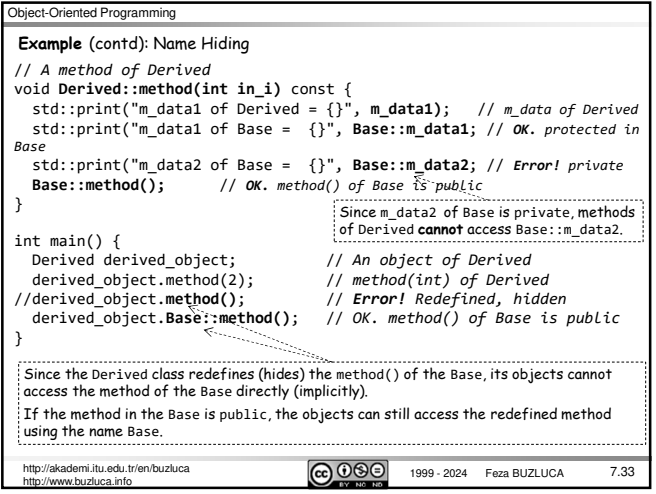

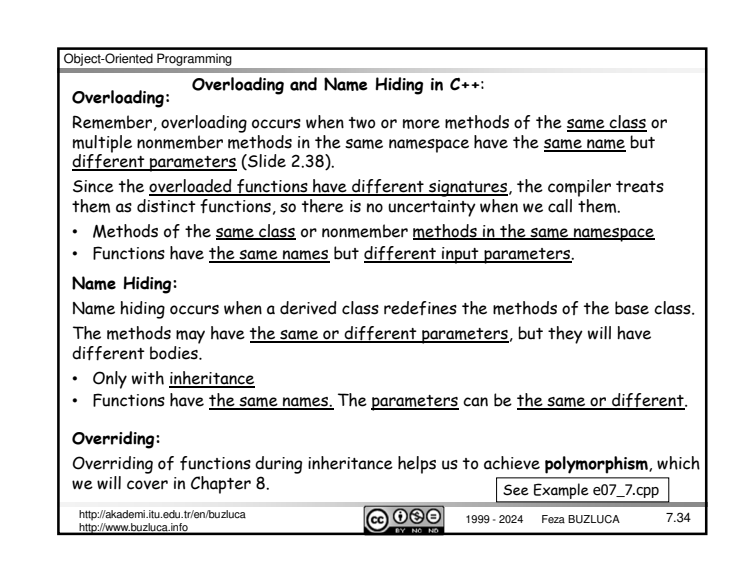

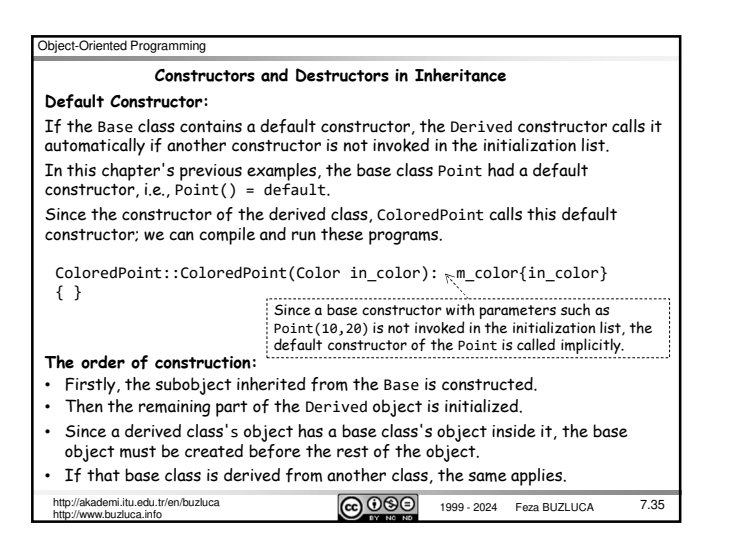

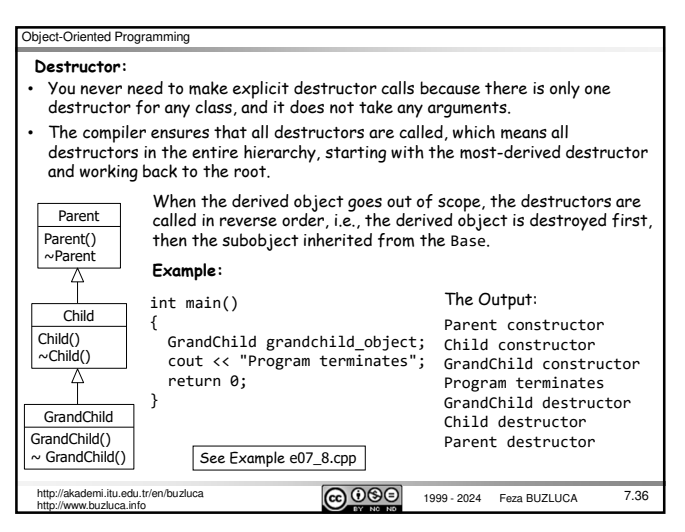

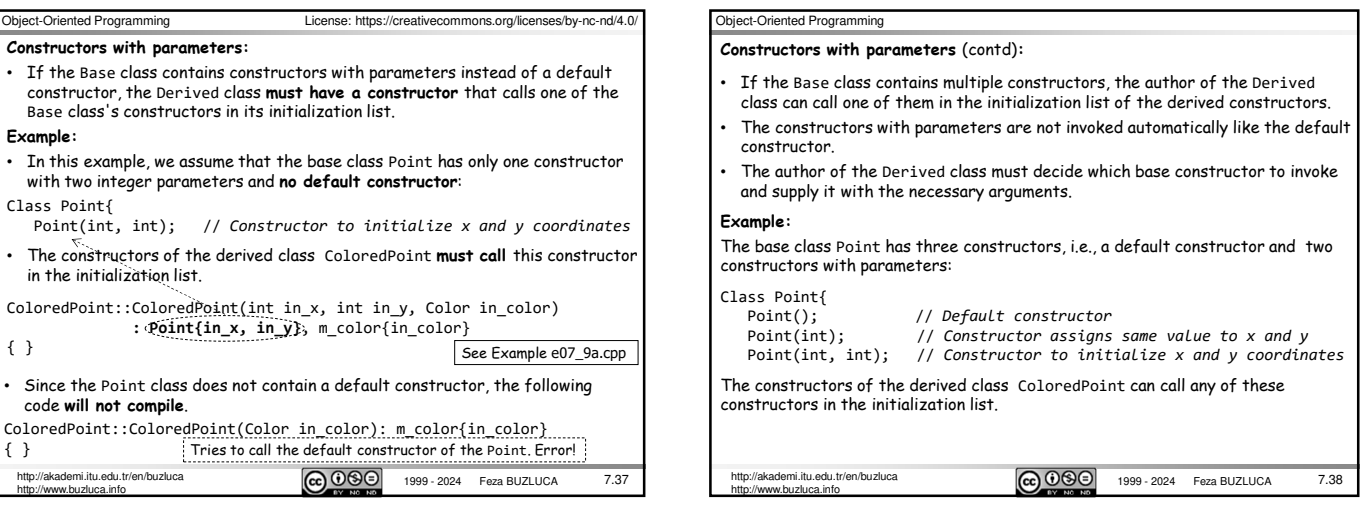

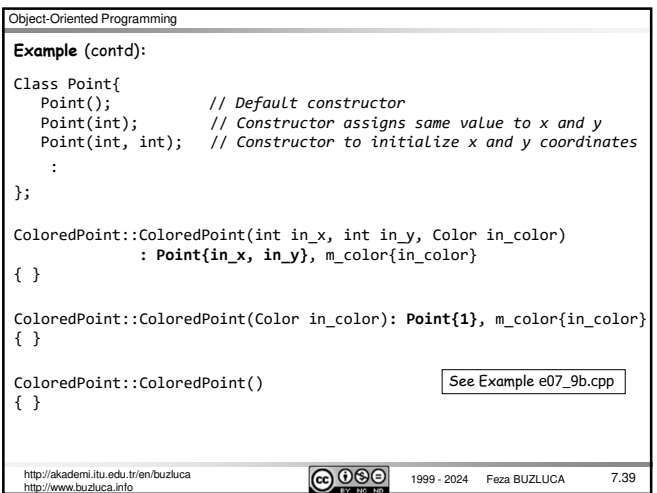

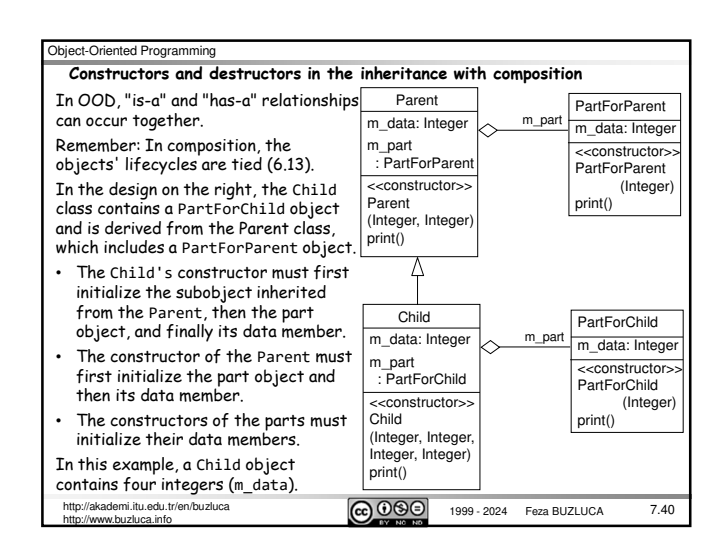

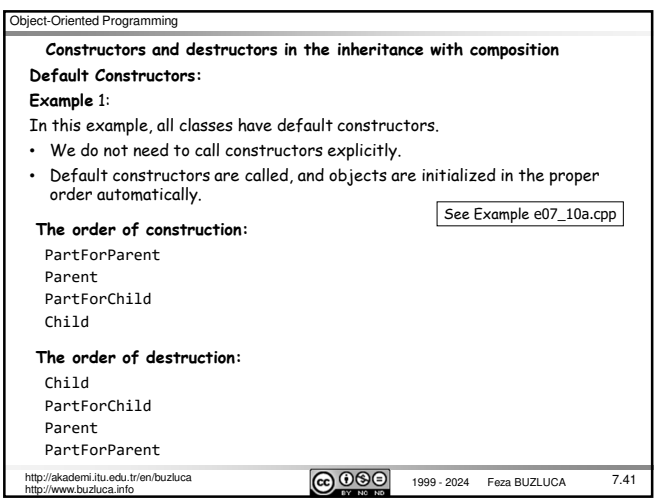

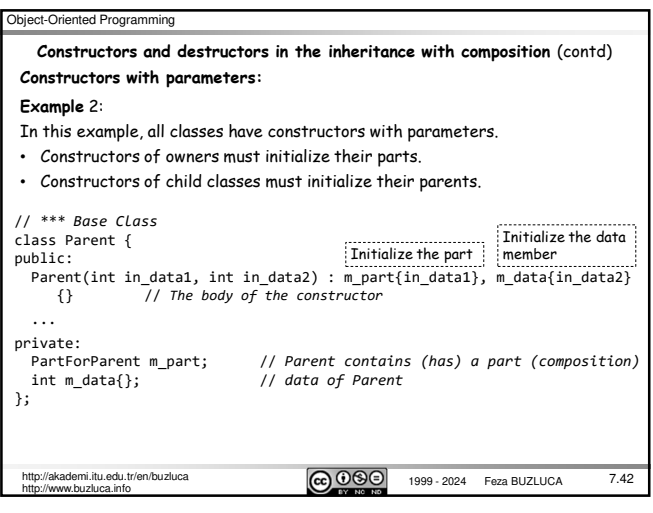

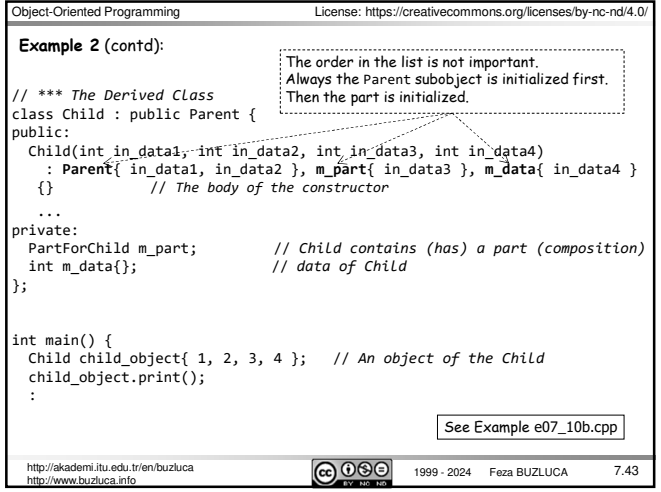

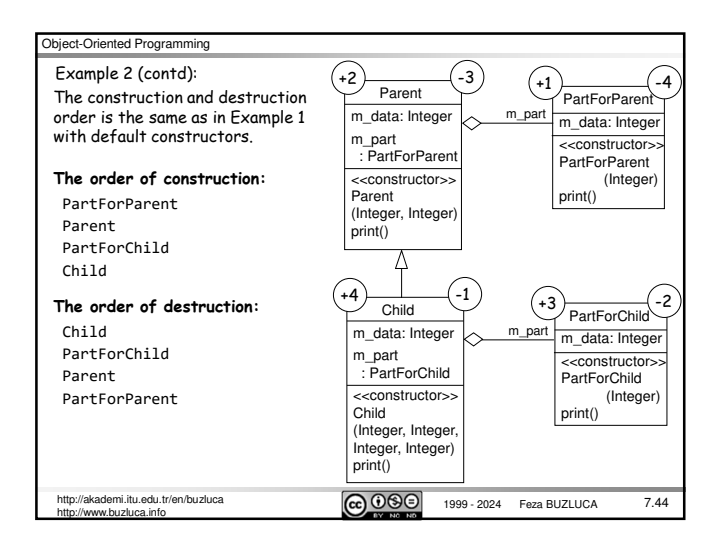

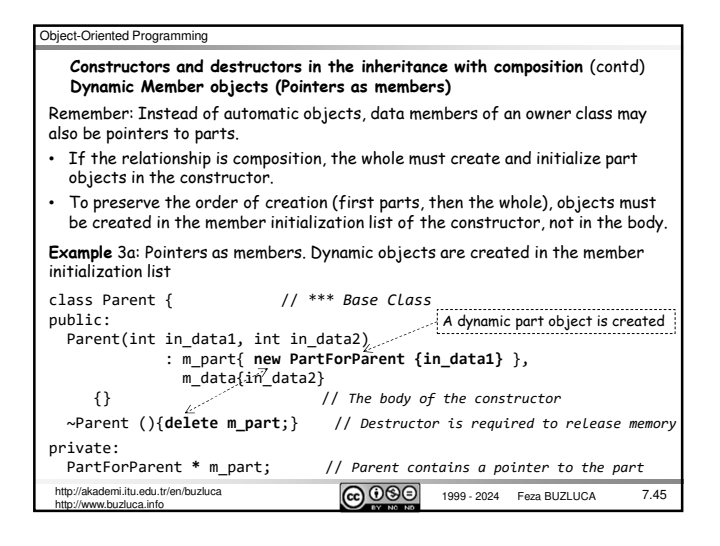

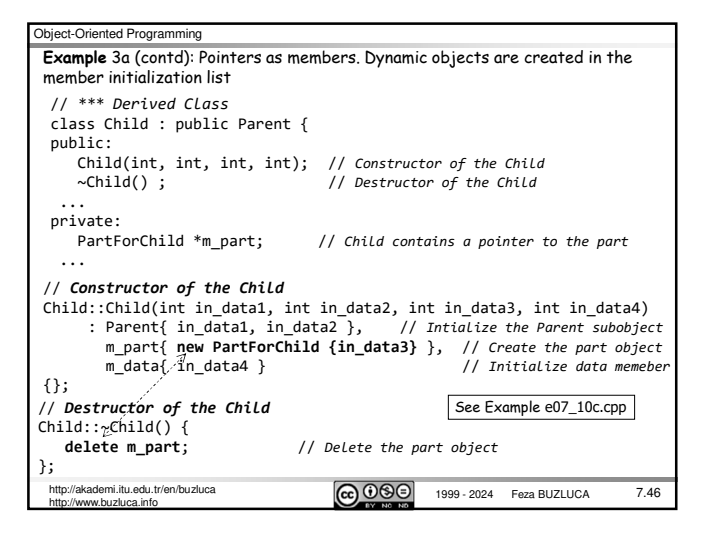

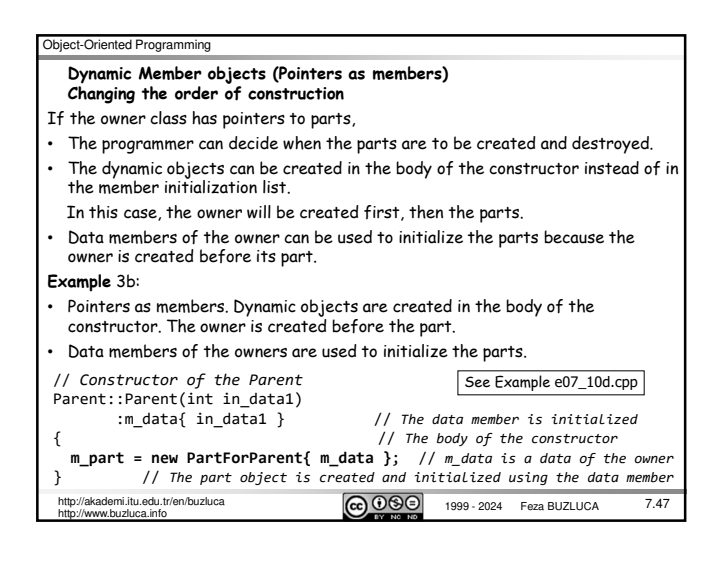

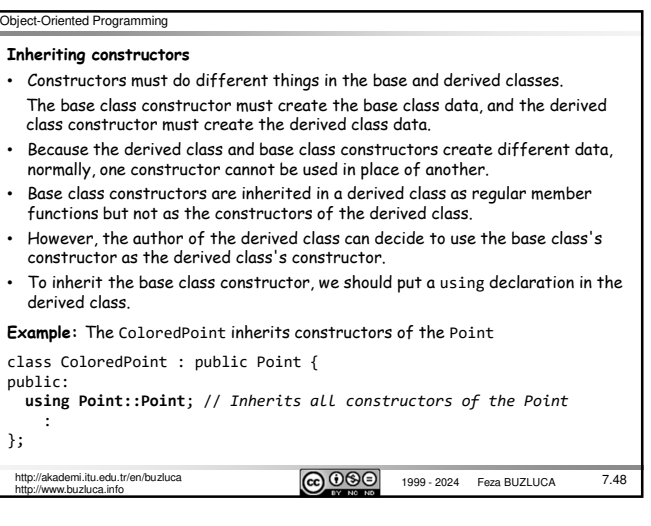

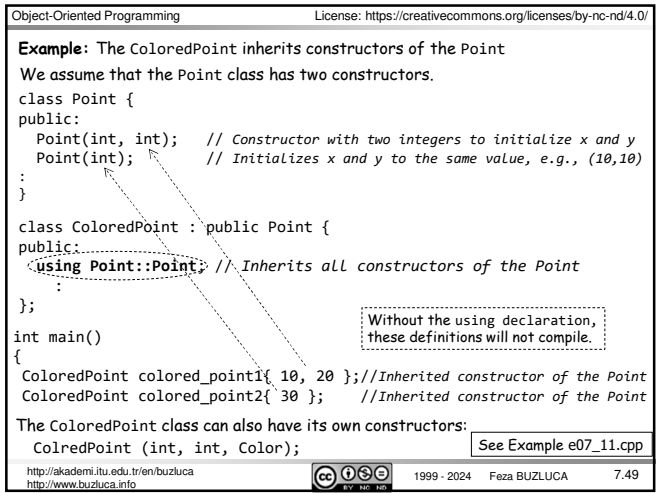

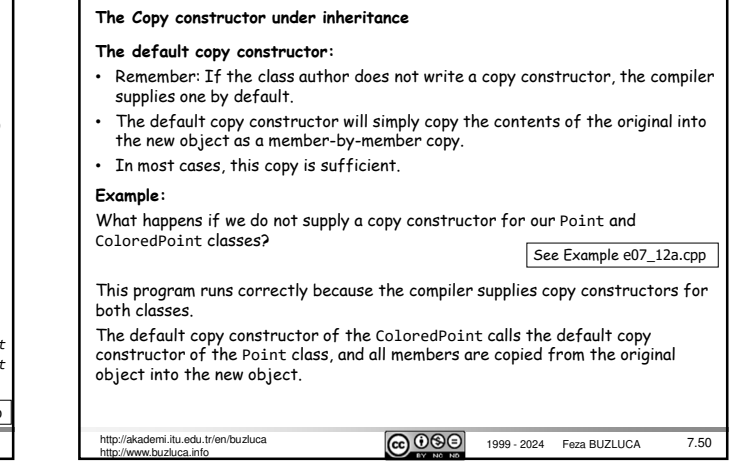

Object-Oriented Programming

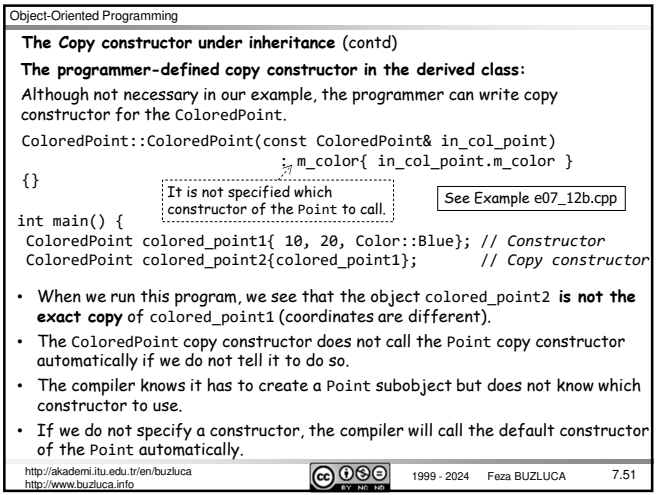

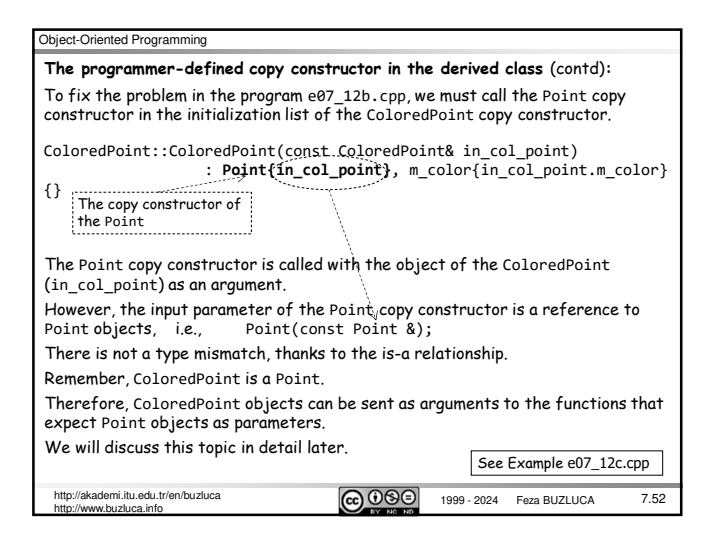

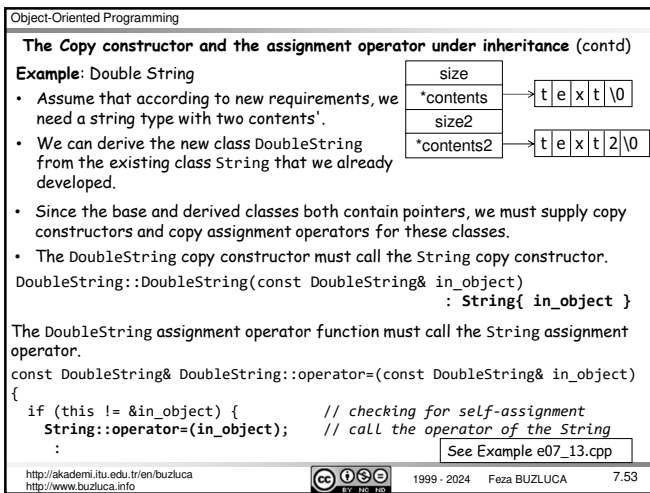

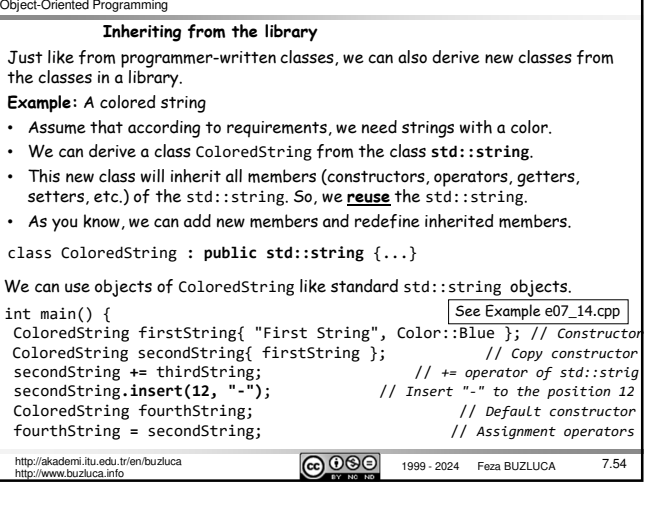

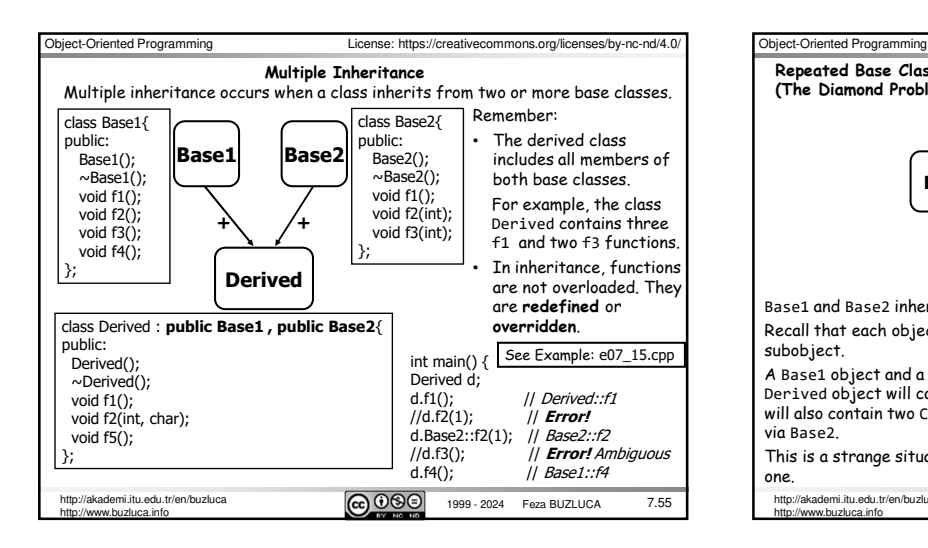

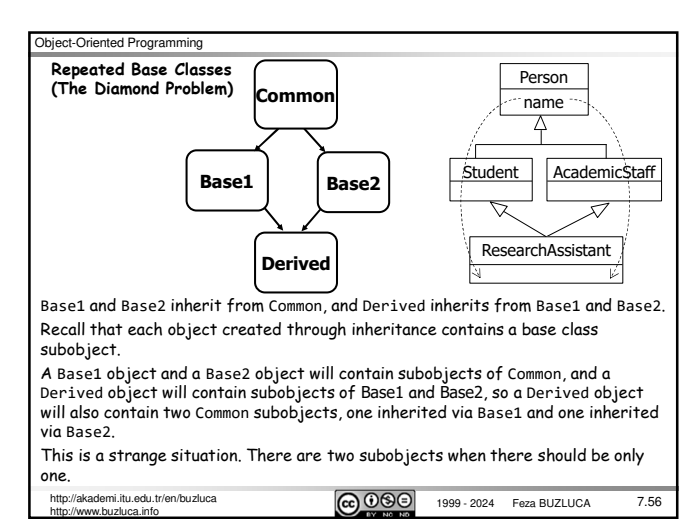

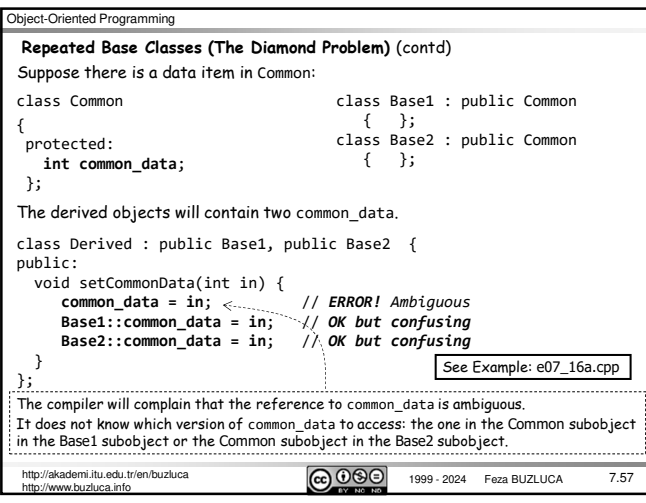

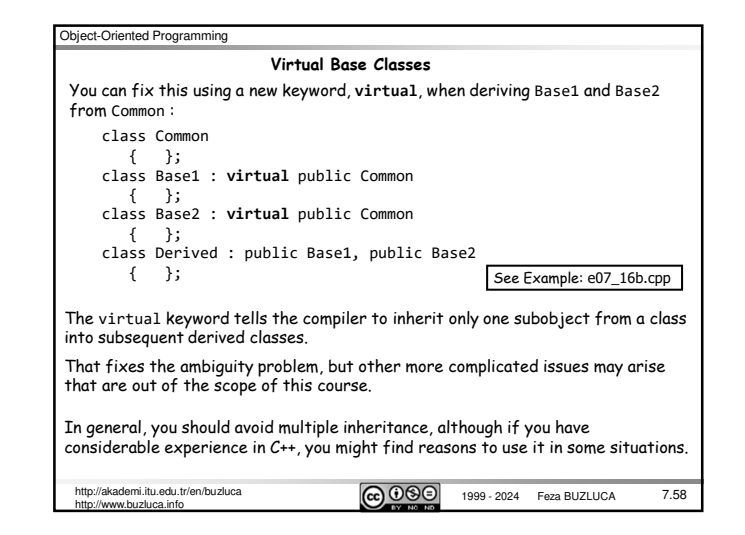

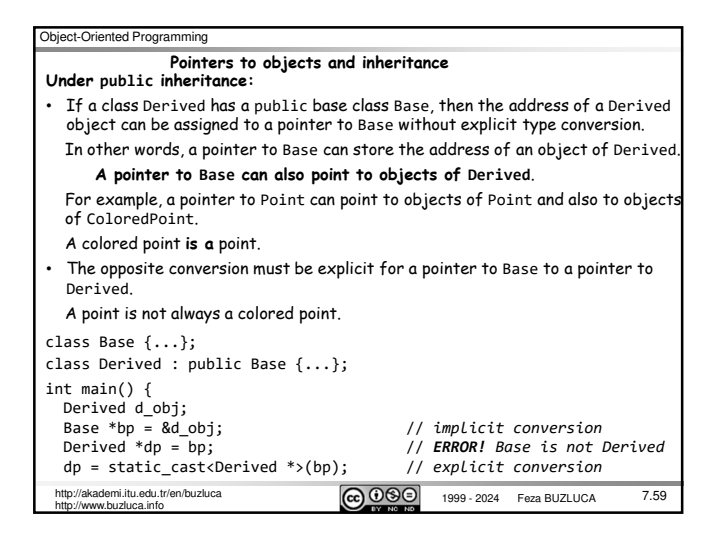

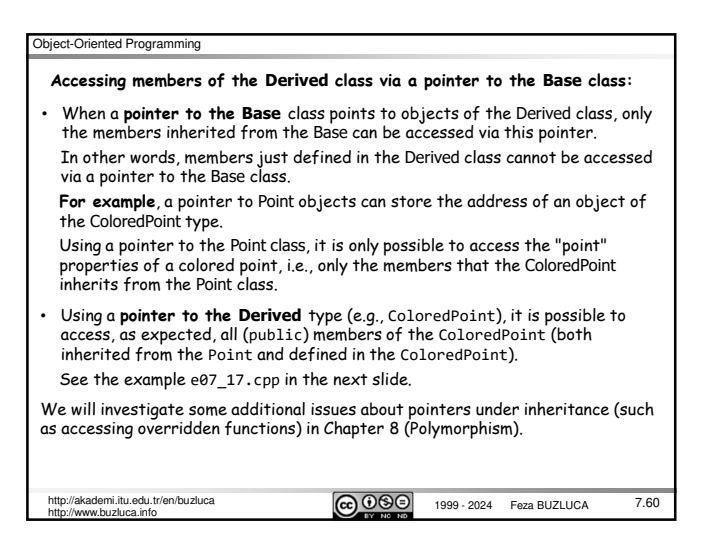

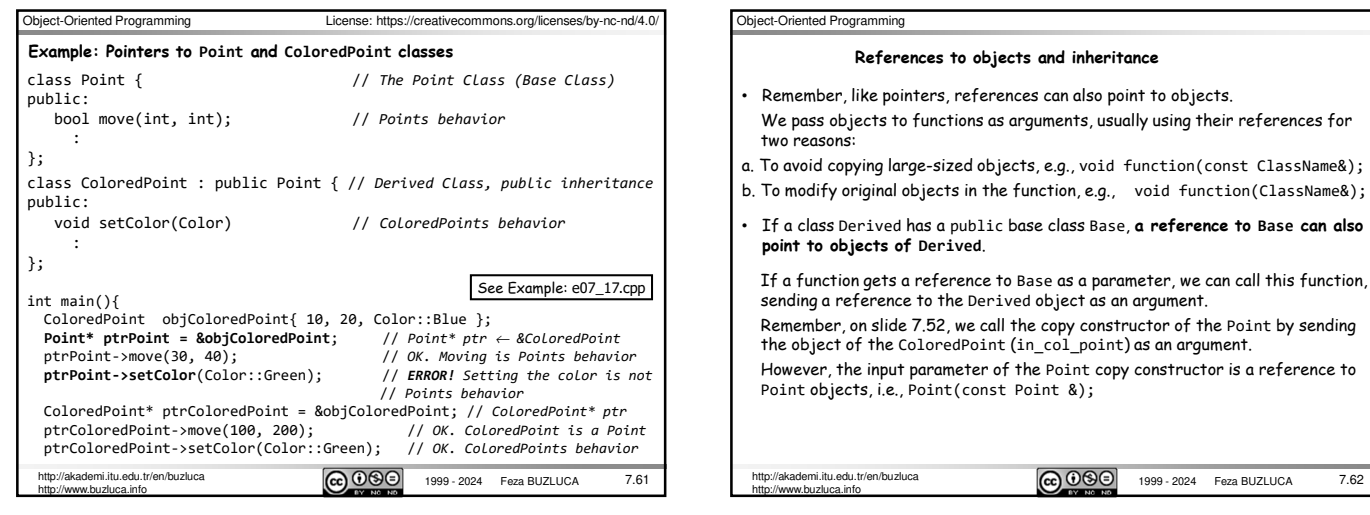

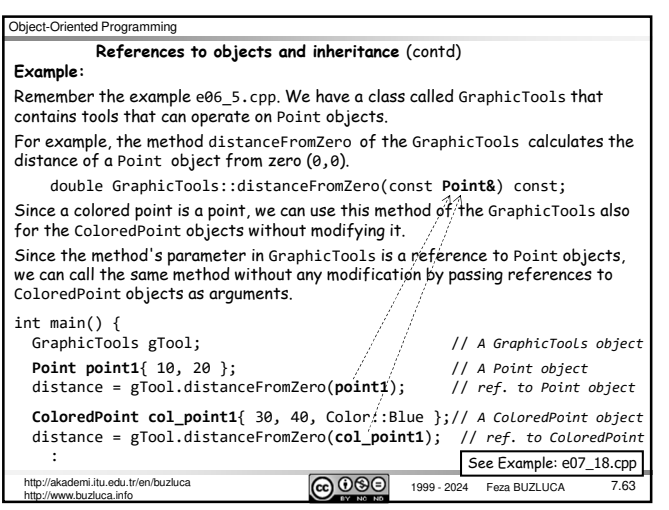

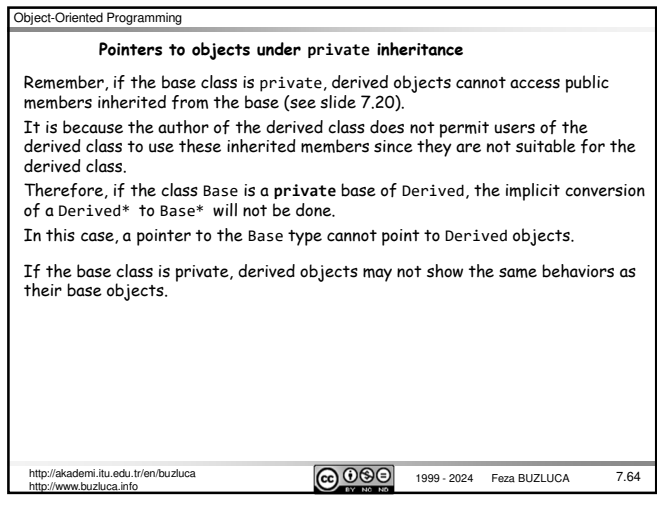

7.62

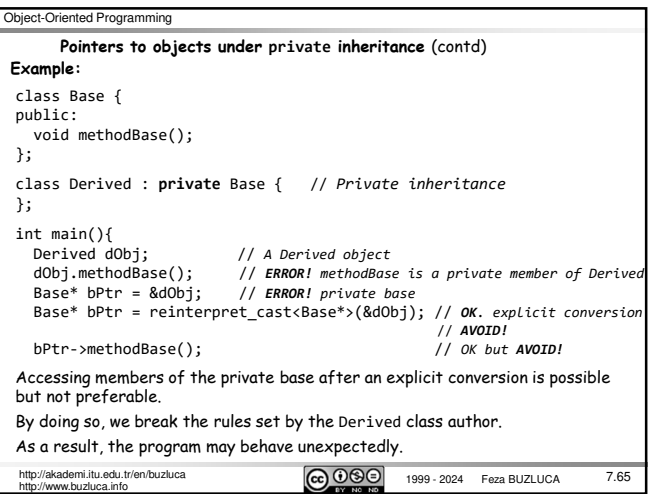

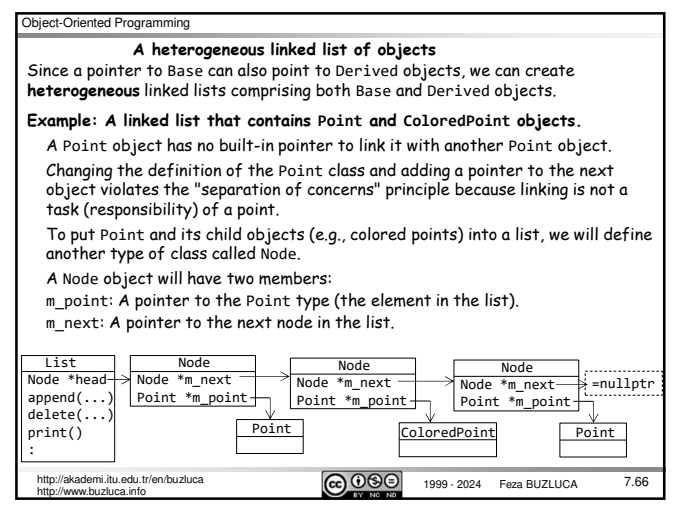

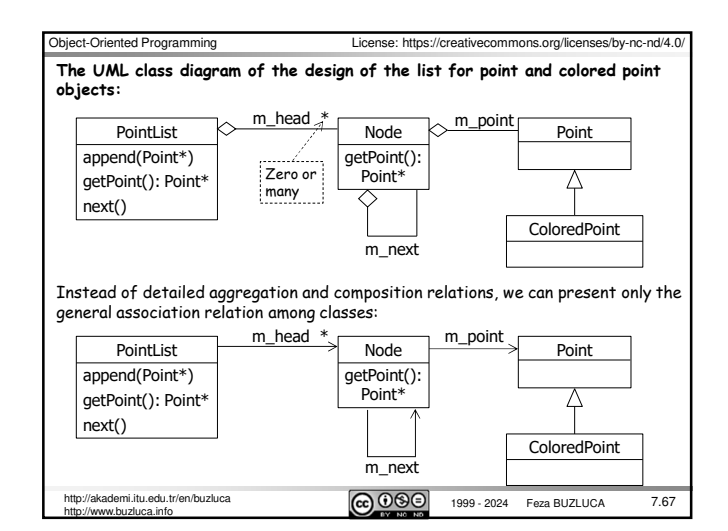

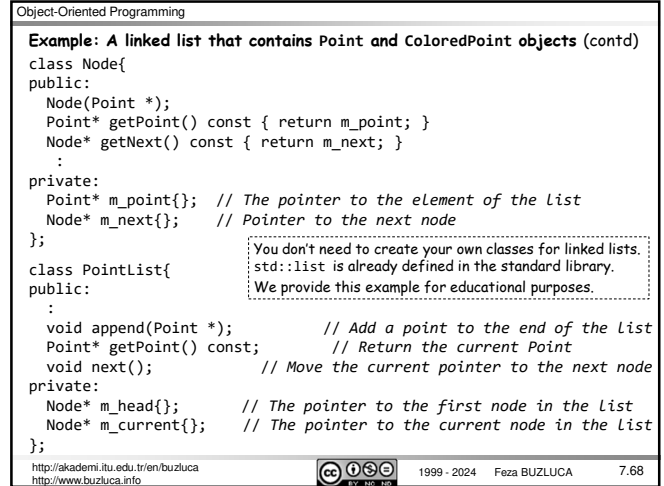

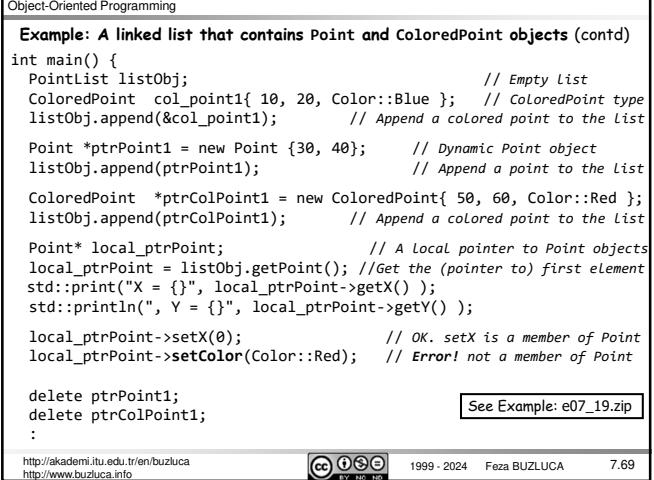

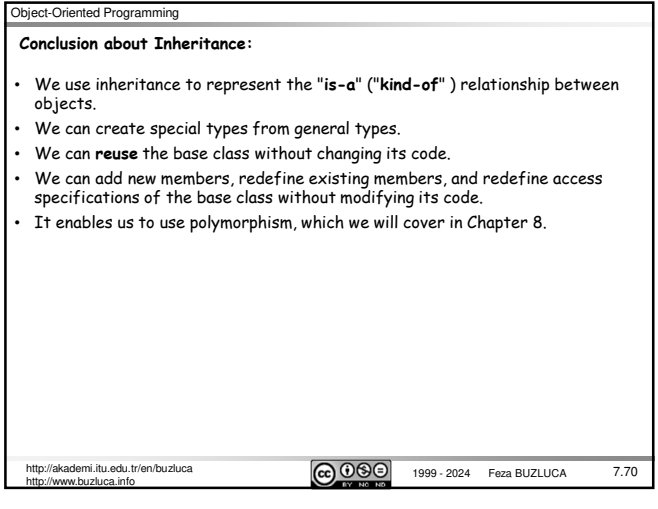